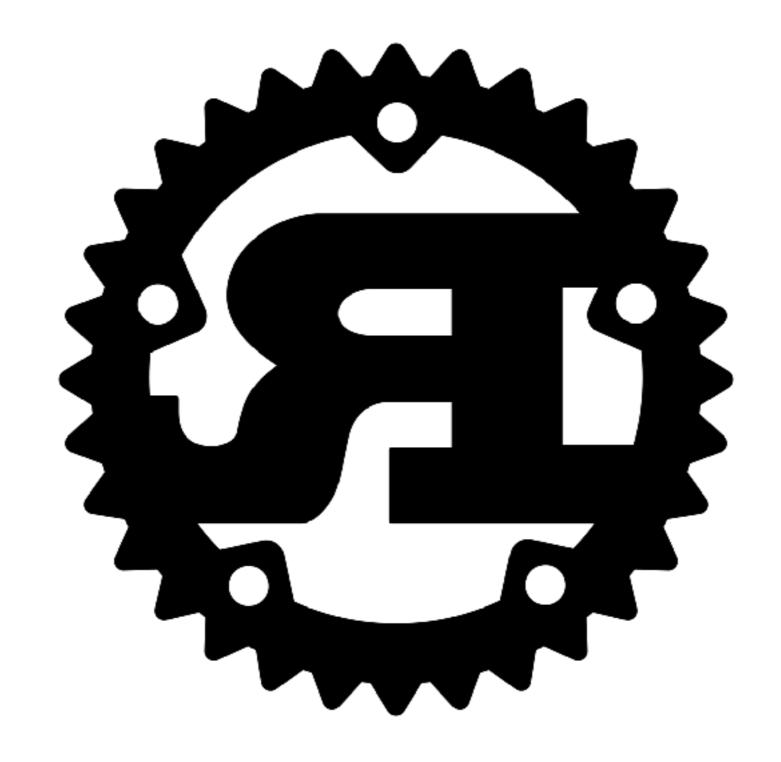

#### Behind the scenes of Rust

**Alex Crichton** 

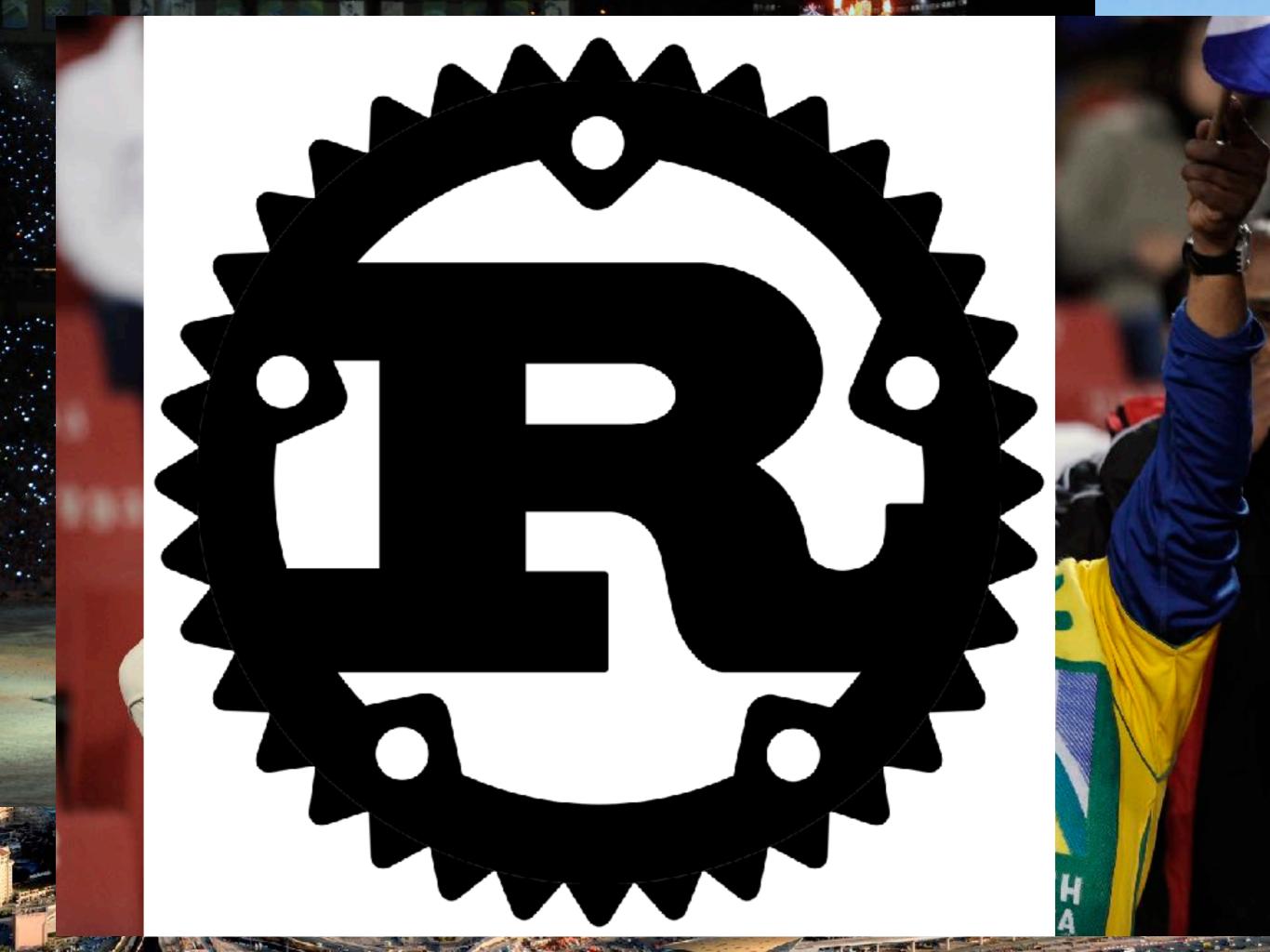

### Announcing Rust 1.0

May 15, 2015 • The Rust Core Team

Today we are very proud to announce the 1.0 release of Rust, a new programming language aiming to make it easier to build reliable, efficient systems. Rust combines low-level control over performance with high-level convenience and safety guarantees. Better yet, it achieves these goals without requiring a garbage collector or runtime, making it possible to use Rust libraries as a "drop-in replacement" for C. If you'd like to experiment with Rust, the "Getting Started" section of the Rust book is your best bet (if you prefer to use an e-reader, Pascal Hertleif maintains unofficial e-book versions as well).

What makes Rust different from other languages is its type system, which represents a refinement and codification of "best practices" that have been hammered out by generations of C and C++ programmers. As such, Rust has something to offer for both experienced systems programmers and newcomers alike: experienced programmers will find they save time they would have spent debugging whereas newcomers can write low-level code without worrying about minor mistakes leading to mysterious crashes.

What does it moon for Dust to be 1.02

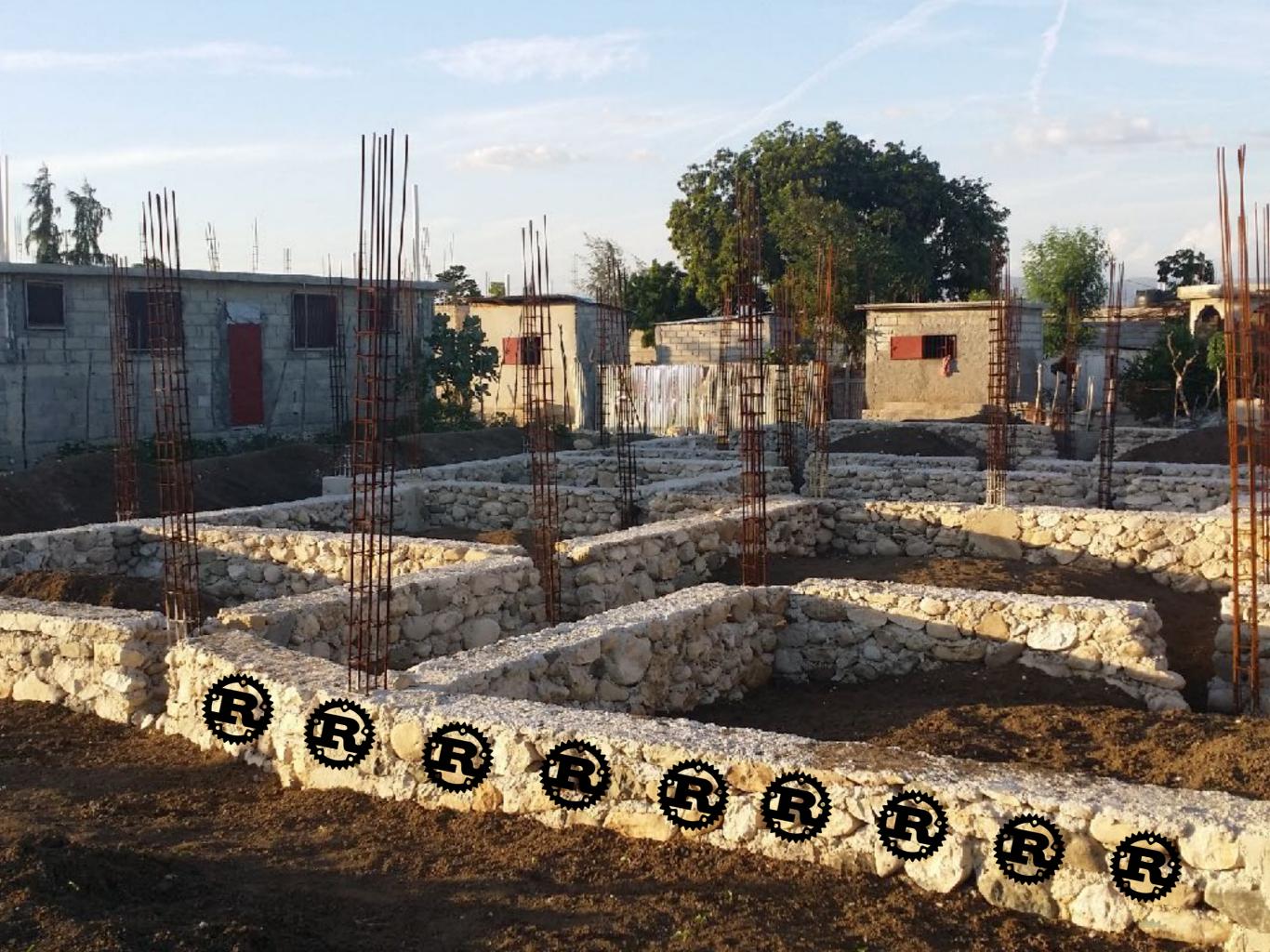

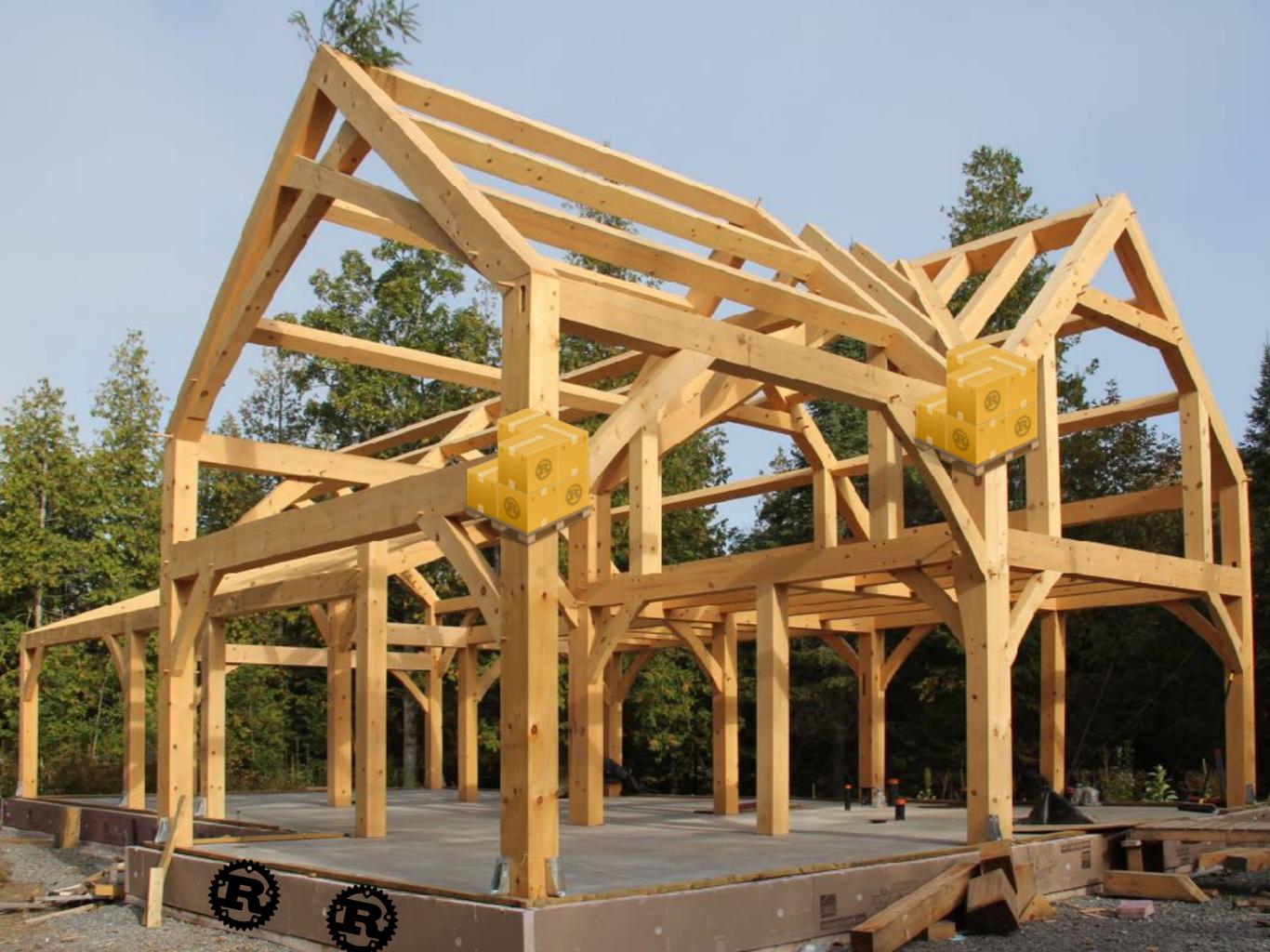

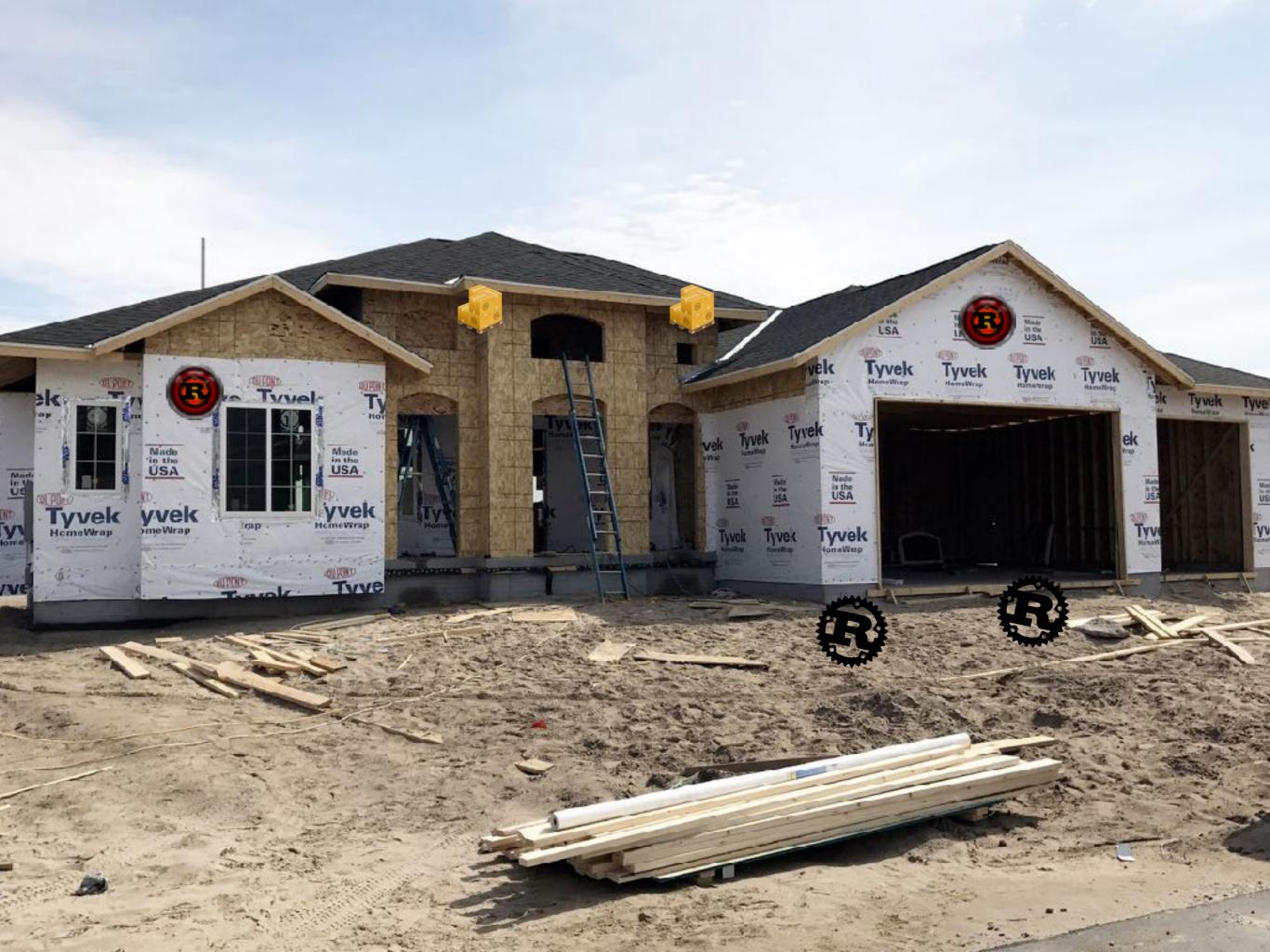

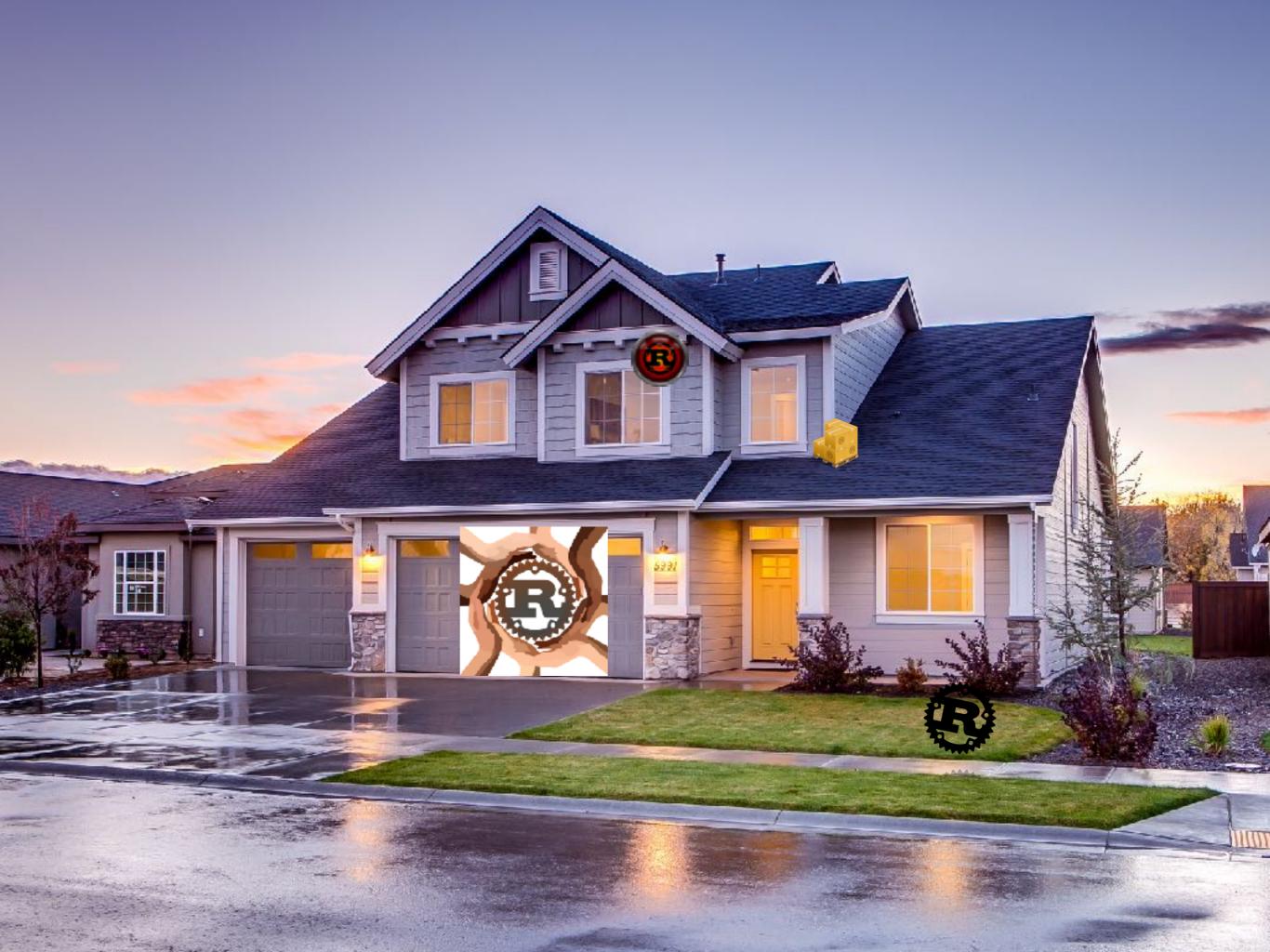

# Tooling

Infrastructure

Community

### We're not in 1970

- Developers have high expectations for tooling support
- Developers also expect a lot of tools
- Tools alone can often spawn entire ecosystems

## Tools in Rust

- cargo
- rustdoc
- rustup
- rustc

- gdb
- RLS
- rustfmt

# Why Cargo?

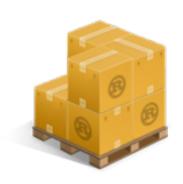

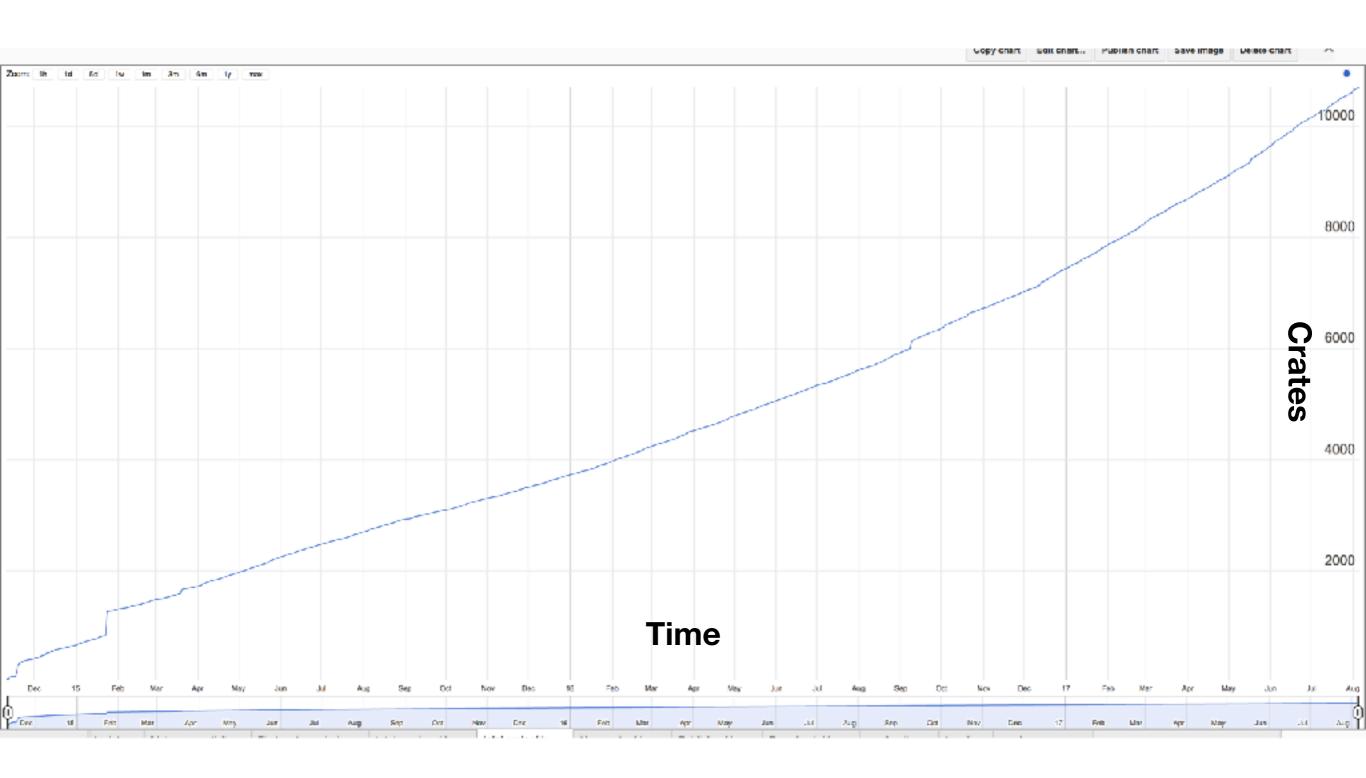

# Why Cargo?

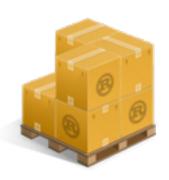

- Sharing code is critical for a young language
- A package manager from day one is hugely beneficial
- Despite blocking 1.0 on Cargo, Cargo accelerated stabilization of libstd through aggressive pruning

## How has Cargo helped?

- Small standard library far easier to port and maintain
- "Dependency hell" is almost a thing of the past
- Language features like custom derive far easier with Cargo

## What else was missing?

#### Immaturity of the Tooling

Another strong theme for improvement was the relative immaturity of the tooling for Rust. While tools like Cargo have been invaluable to a number of Rust users, other tools need attention.

Of non-Rust users, **1 in 4** responded that they aren't currently using Rust because of the lack of strong IDE support. As one user puts it "[f]or a complex language like Rust, good editor tooling makes the learning process interactive." Modern IDEs have become a powerful way to explore unfamiliar APIs, unfamiliar language features, and unfamiliar error messages.

### Enter the LSP

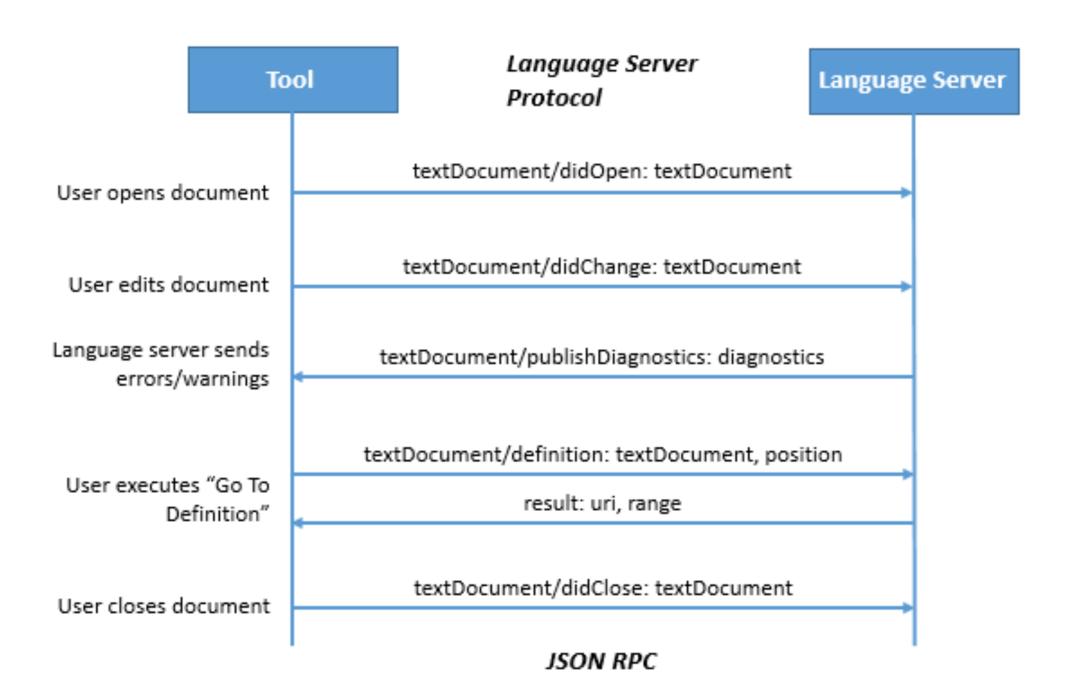

## Enter the RLS

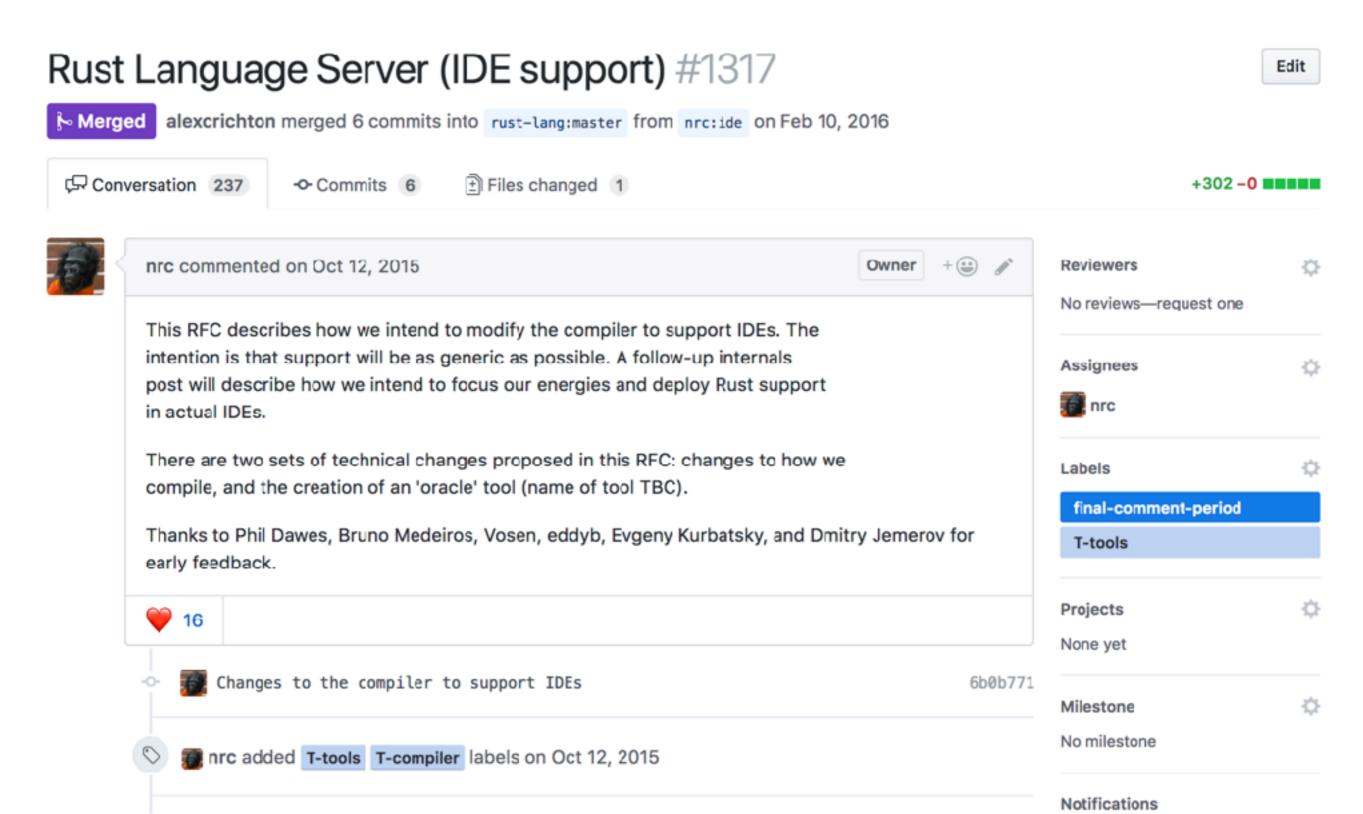

# RLS requirements

- Needs to support common IDE queries like
  - go to definition
  - find all uses

"You must use rustc"

- renaming variables
- Can't reimplement all of rustc

"You must not use rustc"

Responses must be fast

# Getting rustc fast

Parsing Macro Expansion

Analysis

Optimization Codegen

Linking

# Getting rustc fast

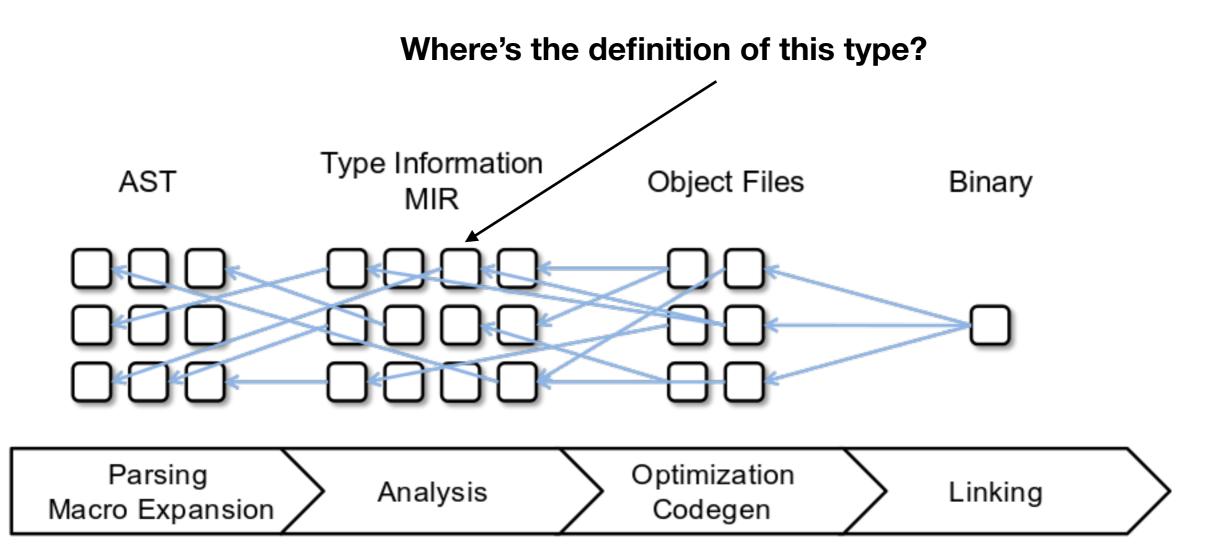

## Polishing the RLS

rustup component add rls-preview

## Tools in Rust

- cargo
- rustdoc
- rustup
- rustc

- gdb
- RLS
- rustfmt

# Tooling

## Infrastructure

Community

#### We're still not in 1970

- Developers expect their tools to not break
- Developers expect low friction when managing tools
- Vast majority of users will always be new ones

### Infrastructure of Rust

- Continuous Integration
- {www,doc,play}.rust-lang.org
- crates.io
- Rapid release cycle
- "Dealing with GitHub"
- AWS services, CDNs, storage, etc

**Rust** is a systems programming language that runs blazingly fast, prevents segfaults, and guarantees thread safety.

Install Rust 1.22.1

November 22, 2017

See who's using Rust.

Managed via PRs on GitHub

```
fn main() {
Featuring
                                                                                      Run
                                     let greetings = ["Hello", "Hola", "Bonjour",
 zero-costabst@ontinuously deployed:
                                                    "Chào bạn", "悠好", "Hallo",
 move semantics

    guaranteed memory safety

                                        (num, greeting) in greetings iter().enumerate() {
 • threads without envered via colo
 trait-based generics
                                                 println!("This code is editable and runnable!
                                                 println!("iEste código es editable y ejecutab
 pattern matching
                                            2 => println!("Ce code est modifiable et exécutabl
                                                 println!("Questo codice è modificabile ed ese
 ■ type infeence Fun with DNS/SSL
                                                     nt ln! ( " このコードは編集して実行出来ます!"
                                                 println!("여기에서 코드를 수정하고 실행할 수

    minimal runtime

                                            6 => println!("Ten kod można edytować oraz uruchom
                                                 println!("Este código é editável e executável
 efficient C bindings
                                            B => println!("Этот код можно отредактировать и за
                                            9 => println!("Ban có thể edit và run code trực ti
                                            10 => println!("这段代码是可以编辑并且能够运行的!"
                                            11 => println!("Dieser Code kann bearbeitet und aus
                                            12 => println!("Den här koden kan redigeras och kör
                                            _ => {},
```

More examples

Run ASM LLVM IR MIR Format Clippy Share Debug Release Stable Beta Nigh

```
use std::f64;

#[no_mangle]
pub fn foo() -> f64 {
    if bar(f64::INFINITY) as i8 != i8::max_value() {
        unsafe { exit(); }
    }
    bar(f64::NEG_INFINITY)

9 }
```

# rustup is an installer for the systems programming language Rust

Run the following in your terminal, then follow the onscreen instructions.

curl https://sh.rustup.rs -sSf | sh

Need help? Ask on #rust-beginners.

rustup is an official Rust project.

other installation options · about rustup

## rustup update

- Also delivered via CDN
- Delivers over 50 targets to compile to
- Crazy platform-specific logic in rustup itself

## cargo build

- crates.io crates delivered via CDN
- crates.io itself written in Rust
- Deployed via Heroku

## You've found a bug!

- All rustc/Rust language development happens on GitHub
- GitHub is what most know and love, makes it easiest for new contributors
- Let's send a PR...

#### Move rustc\_back modules where they belong. #46305

Edit

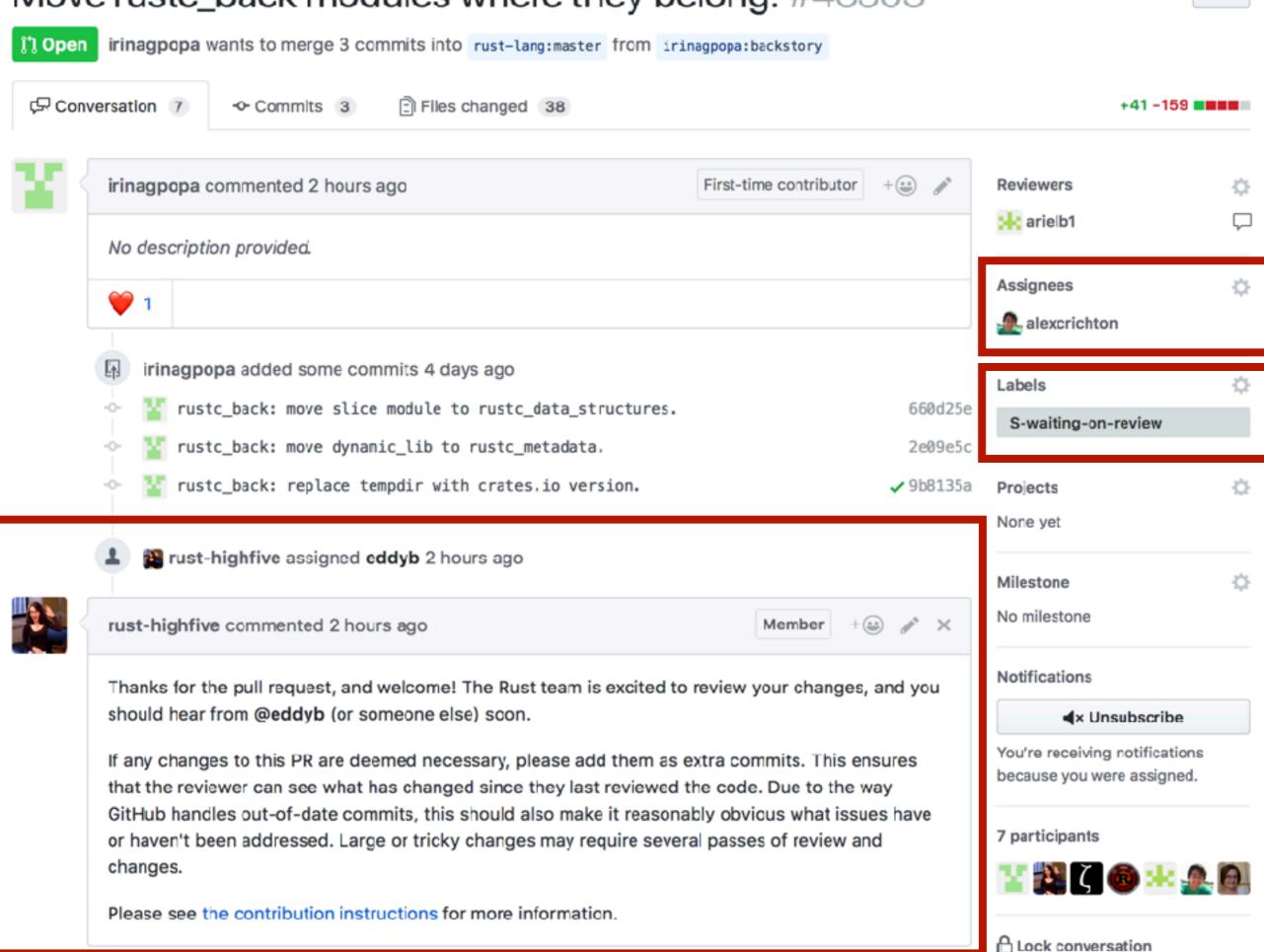

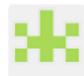

arielb1 commented 3 hours ago

Member +⊕ 🥕 🗙

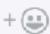

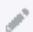

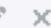

@bors r+

## bors: Mandatory homage

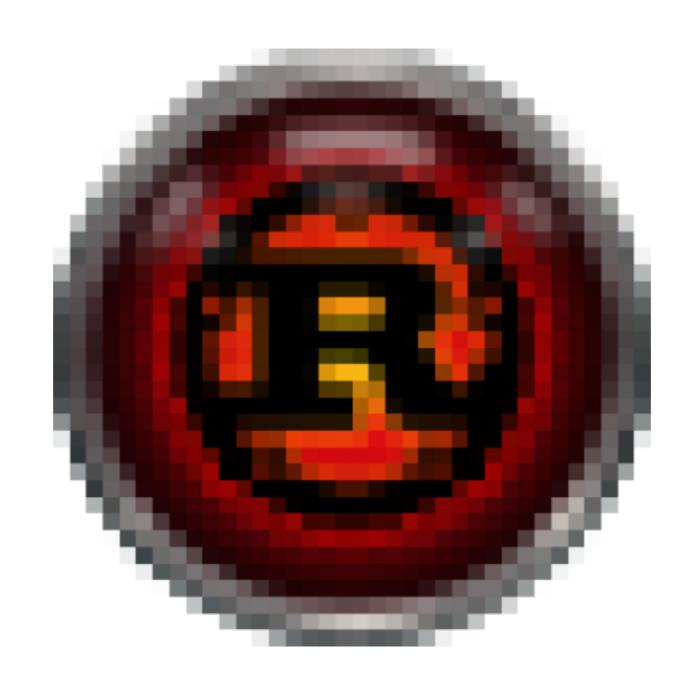

### The Last of the Masters

The title character, **Bors**, a 200-year-old "government integration robot"—and the last in existence—awakens after a routine maintenance check to learn that his motor system is in a state of decline. An artificially intelligent machine who displays a degree of emotion and even psychological complexity, he is informed by Fowler, a personal mechanic, that his body has begun to break down due to age.

# bors never sleeps

#### 37,864 contributions in the last year

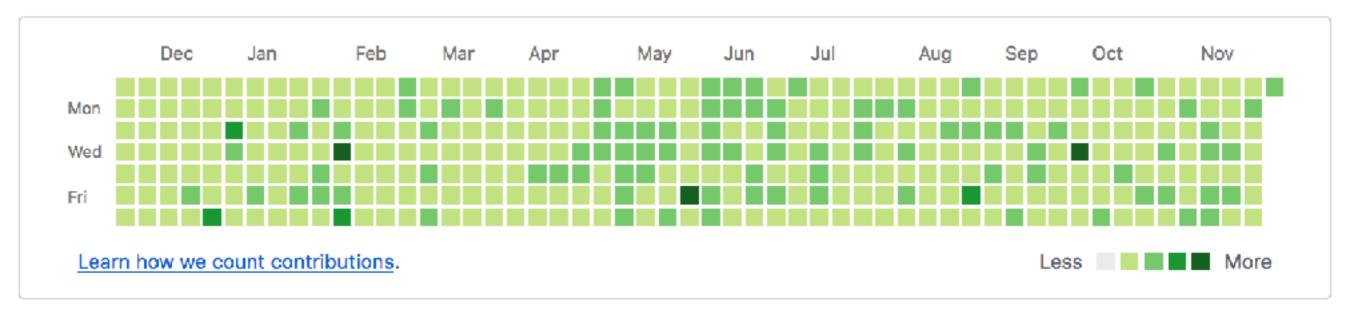

## bors in action

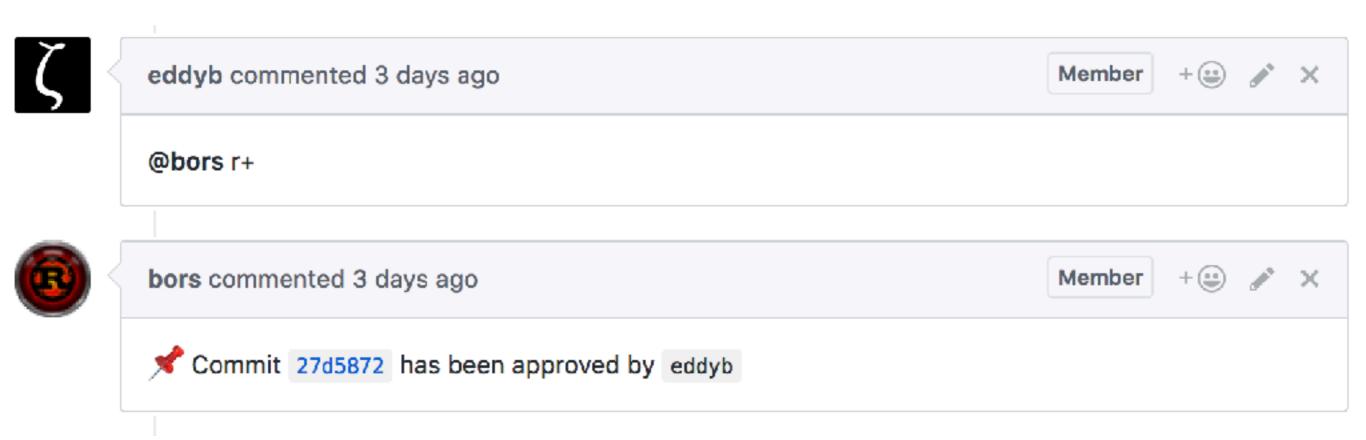

## bors in action

#### Homu queue - rust

| 82 to | 82 total, 6 approved, 2 rolled up, 0 tailed / Auto reload / Search Reset |               |           |                                                                          |                                 |                 |                 |          |  |  |  |
|-------|--------------------------------------------------------------------------|---------------|-----------|--------------------------------------------------------------------------|---------------------------------|-----------------|-----------------|----------|--|--|--|
|       |                                                                          | Status        | Mergeable | Title                                                                    | Head ref                        | Assignee        | Approved by     | Priority |  |  |  |
|       | <u>45880</u>                                                             | success (try) | yes       | make coercions to 'T' in unreachable code a hard error                   | arielb1:never-coerce            | eddyb           |                 | 0        |  |  |  |
|       | 46083                                                                    | success (try) | yes       | Type privacy polishing                                                   | petrochenkov:morepriv           |                 |                 | 0        |  |  |  |
|       | 46192                                                                    | success (try) | yes       | coherence: fix is_knowable logic                                         | arielb1:locally-coherent        |                 |                 | 0        |  |  |  |
|       | <u>46193</u>                                                             | success (try) | yes       | WIP: Less globals                                                        | Zoxcdess-globals                |                 |                 | 0        |  |  |  |
|       | <u>48108</u>                                                             | pending       | yes       | Add a MIR-borrowck-only output mode                                      | est31:master                    |                 | nikomatsakis    | 0        |  |  |  |
|       | 46207                                                                    | approved      | yes       | Replace most call to grep in run-make by a script that cat the input.    | kennytm:kill-grep               |                 | alexerichton    | 0        |  |  |  |
|       | 46256                                                                    | approved      | yes       | Use suggestions instead of notes ref mismatches                          | estebank:suggest-deref          |                 | arielb1         | 0        |  |  |  |
|       | 46273                                                                    | approved      | yes       | make OpenBSD to use libe++ instead of (e)stde++                          | semarie:openbsd-libo++          | nikomatsakis    | alexerichton    | 0        |  |  |  |
|       | <u>48231</u>                                                             | approved      | yes       | MIR: Fix value moved diagnose messages                                   | riliektverbs                    |                 | arielb1         | rollup   |  |  |  |
|       | 46275                                                                    | approved      | yes       | Compiletest libc dependency can be unix-only                             | dtolnay:compiletest-libc        | Mark-Simulacrum | Mark-Simulacrum | rollup   |  |  |  |
|       | 46168                                                                    |               | yes       | mention nightly in -Z external-macro-backtrace note                      | durka:macro-backtrace           |                 |                 | 1        |  |  |  |
|       | <u>44884</u>                                                             |               | yes       | Make accesses to fields of packed structs unsafe                         | arielb1:pack-safe               | nikomatsakis    |                 | 0        |  |  |  |
|       | 44916                                                                    |               | yes       | Implement TryFrom for String Types                                       | nvzqz:str-try-from              | sfackler        |                 | 0        |  |  |  |
|       | 45047                                                                    |               | yes       | [very WIP] implement trait aliases                                       | durka:trait-alias               | nikomatsakis    |                 | 0        |  |  |  |
|       | 45298                                                                    |               | уез       | Ak 44493 infer predicate                                                 | toldiu:ak-44493-infer-predicate | nikomatsakis    |                 | 0        |  |  |  |
|       | <u>45404</u>                                                             |               | yes       | #37653 support 'default impl' for specialization                         | giannicio:defaultimpl2          | nikomatsakis    |                 | ٥        |  |  |  |
|       | 45422                                                                    |               | yes       | Add powerpc-unknown-linux-musi target                                    | rqpu:master                     | nikomatsakis    |                 | 0        |  |  |  |
|       | 45506                                                                    |               | yes       | Implement From<:RecvError> for TryRecvError and RecvTimeoutError         | ia0:mpsc_recv_error_from        | aturon          |                 | 0        |  |  |  |
|       | 45525                                                                    |               | yes       | Move collector to librustc_mir::monomorphize                             | MalkKlein:collector             | pnkfellx        |                 | 0        |  |  |  |
|       | <u>45637</u>                                                             |               | yes       | Ignore panic functions in backtraces. Print inlined functions on Windows | Zoxedbacktraces                 |                 |                 | 0        |  |  |  |
|       | 45684                                                                    |               | yes       | [driver breaking] Allow runtime switching between trans backends         | bjorn3:runtime_choose_trans2    | nikomatsakis    |                 | 0        |  |  |  |
|       | 45752                                                                    |               | yes       | Highlight code on diagnostics when underlined                            | estebank:highlight-primary      | nikomatsakis    |                 | 0        |  |  |  |
|       | 45776                                                                    |               |           | Highlight code on diagnostics when underlined                            | estebanichightight-span         |                 |                 | 0        |  |  |  |

## bors in action

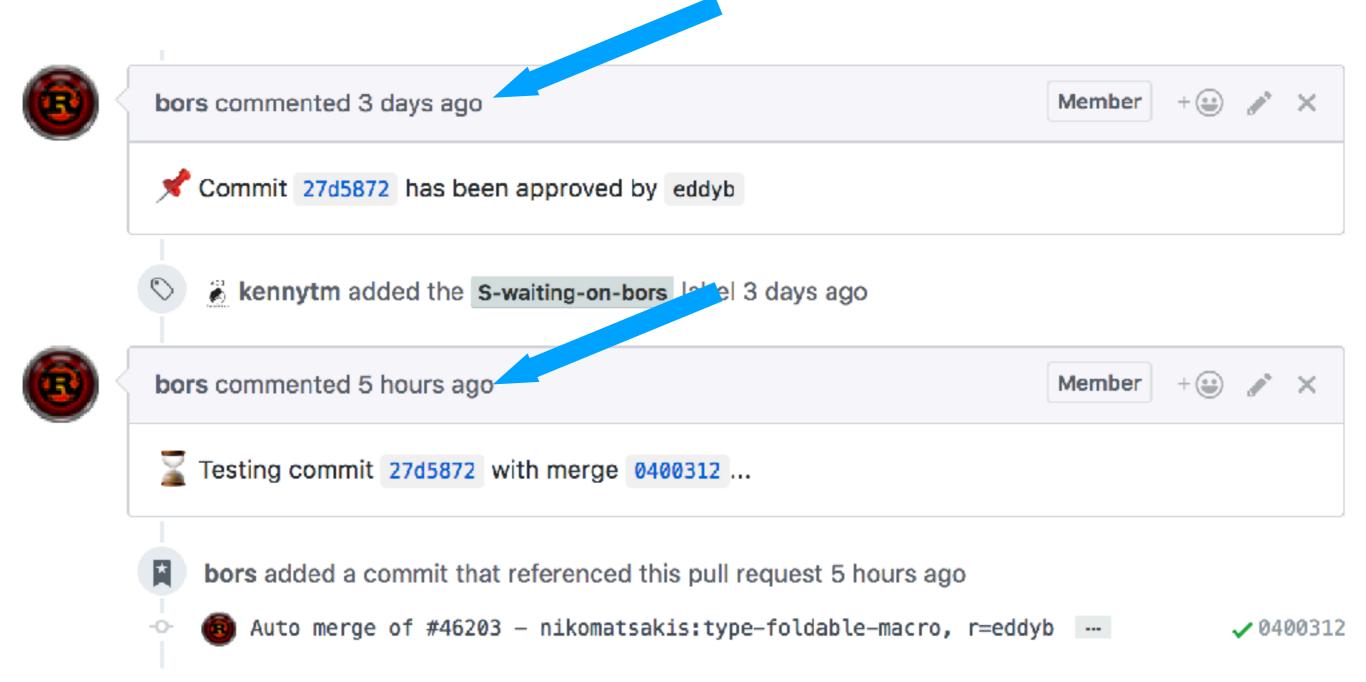

## bors in action

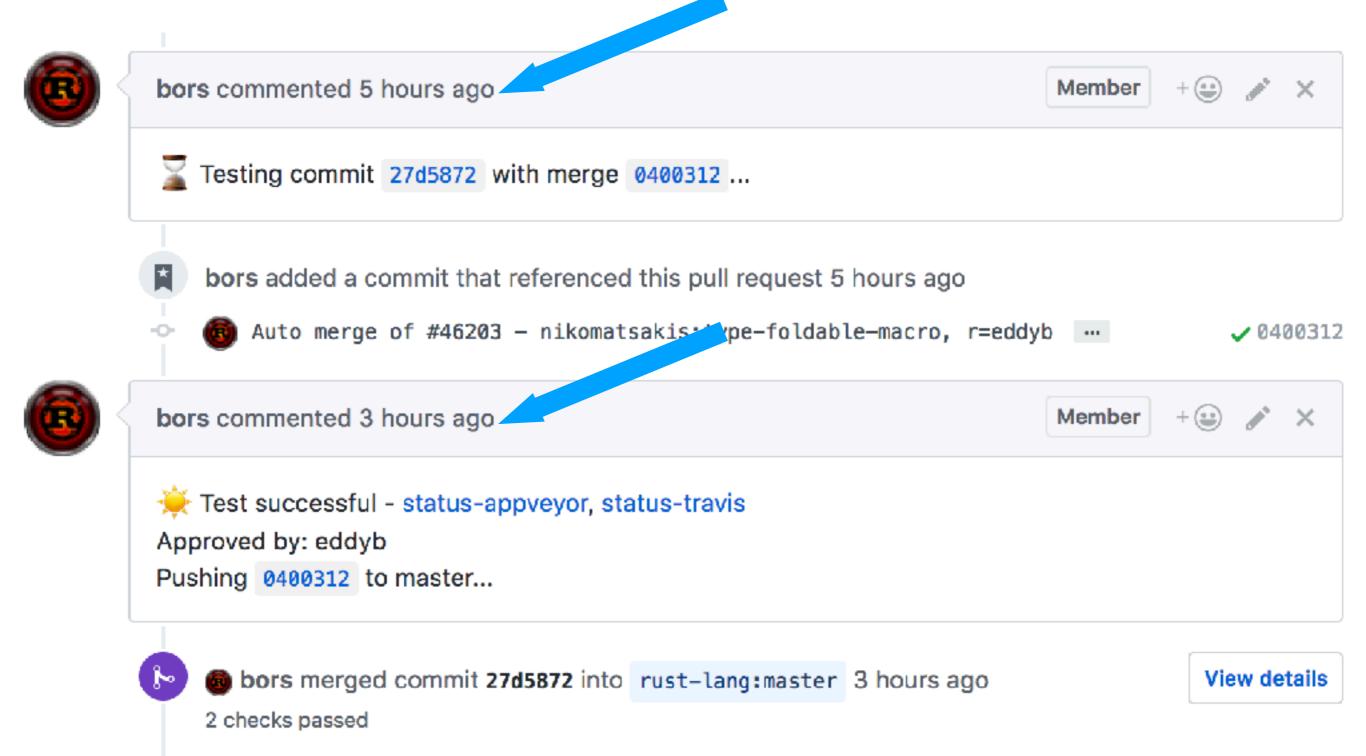

#### LATEST BUILD HISTORY

#### Auto merge of #46203 - nikomatsakis:type-foldable-macro, r=eddyb

1.0.5504

introduce macros for type-foldable and lift, convert stuff to use them

A random commit from a branch I've shelved for the time being that made `TypeFoldable` stuff a bit less annoying to write.

r? @eddyb

5 hours ago by bors

3 hours ago in 2 hr 27 min

JOBS

| JOB NAME                                                                                                 | TESTS | DURATION    |
|----------------------------------------------------------------------------------------------------|-------|-------------|
| Environment: MSYS_BITS=64, RUST_CONFIGURE_ARGS=build=x86_64-pc-windows-msvcenable-profiler, SCRIPT       |       | 1 hr 58 min |
| Environment: MSYS_BITS=32, RUST_CONFIGURE_ARGS=build=i686-pc-windows-msvctarget=i686-pc-windows-m        |       | 2 hr 27 min |
| Environment: MSYS_BITS=64, RUST_CHECK_TARGET=check-aux, RUST_CONFIGURE_ARGS=build=x86_64-pc-win          |       | 2 hr 7 min  |
| Environment: MSYS_BITS=64, SCRIPT=python x.py test src/tools/cargotest, RUST_CONFIGURE_ARGS=build=x86_64 |       | 1 hr 26 min |
| Environment: MSYS_BITS=32, RUST_CONFIGURE_ARGS=build=i686-pc-windows-gnu, SCRIPT=python x.py test, MI    |       | 1 hr 29 min |
| Environment: MSYS_BITS=64, SCRIPT=python x.py test, RUST_CONFIGURE_ARGS=build=x86_64-pc-windows-gnu,     |       | 2 hr 1 min  |
| Environment: RUST_CONFIGURE_ARGS=build=x86_64-pc-windows-msvcenable-extendedenable-profiler , SCRI       |       | 1 hr 29 min |
| Environment: RUST_CONFIGURE_ARGS=build=i686-pc-windows-msvctarget=i586-pc-windows-msvcenable-exte        |       | 1 hr 32 min |
| Environment: MSYS_BITS=32, RUST_CONFIGURE_ARGS=build=i686-pc-windows-gnuenable-extended, SCRIPT=p        |       | 1 hr 11 min |
| Environment: MSYS_BITS=64, SCRIPT=python x.py dist, RUST_CONFIGURE_ARGS=build=x86_64-pc-windows-gnu      |       | 1 hr 33 min |
| Environment: MSYS_BITS=64, RUST_CONFIGURE_ARGS=build=x86_64-pc-windows-msvcenable-extendedenab           |       | 1 hr 40 min |

### rust-lang / rust

**Build History** Branches Current

auto Auto merge of #46203 introduce macros for type to use them -C- Commit 0400312 2

#### **Build Jobs**

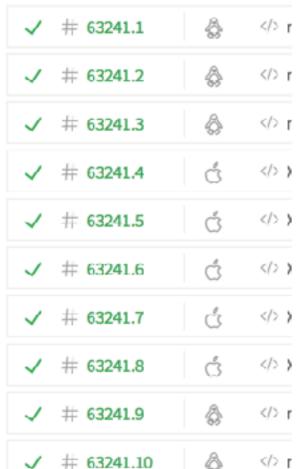

| st-tang/rust                                                                 |                   |                                                           |              |                    |                                    |                                                                                                    |                          |
|------------------------------------------------------------------------------|-------------------|-----------------------------------------------------------|--------------|--------------------|------------------------------------|----------------------------------------------------------------------------------------------------|--------------------------|
|                                                                              |                   | lust                                                      | √ # 63241.1  | ô                  | √> no lenguage aet                 | MAGE=x85_64-gru-llvm-3.9 RUST_BACK.                                                                                                    | ○ 1 hr 16 min 35 sec ○   |
|                                                                              |                   |                                                           | √ # 63041.2  | ٥                  | √> no lunguage set                 | () IMAGE=firt+86_64-linux DEPLOY=1                                                                                                    | ③ 1 hr 32 min 49 sec ⊗   |
|                                                                              | _                 |                                                           | J # 63241.3  | ô                  | √> ne language set                 | ☐ IMAGE=dist-x86_64-linux DEPLCY_ALT=1                                                                                                    | (§ 1 hr 31 min 25 sec (© |
| it                                                                           | Branches Bu       | uild History                                              | √ # 63341.4  | d                  | √> Xtoce:xcoce7.3                  | RUST_OHECX_TARGET=dist RUST_CONF                                                                                                    | ③ 1 hr 4z min 44 sec     |
|                                                                              |                   |                                                           | √ # 63341.5  | Ġ                  | √ Xcode:xcode6.3                   |                                                                                                    | ③ 2 hrs 23min 35sec      |
|                                                                              |                   |                                                           | → # 63341.6  | Ġ                  | √> Xtode:xcode8.3                  | ① RUST_CHECX_TARGET=check RUST_CO                                                                                                    | ③ 3 hrs 23 min 59 sec    |
| <pre>auto Auto merge of #46203 - introduce macros for type to use them</pre> |                   | J # 63241.7                                               | Ġ            | √ Xtode:xcode7.3   | ☐ RUST_OHECK_TARGET=dist RUST_CONF | (§ 1 hr 40, min 52 sec                                                                                                    |                          |
|                                                                              |                   | √ # 63341.8                                               | d            | √ Xcoce:xcoce7.3   | RUST_OHECX_TARGET=dist RUST_CONF   | ③ 2 hrs 5 min 4sec                                                                                                    |                          |
|                                                                              |                   | s for type                                                | √ # 63341.5  | ô                  | √- ne lenguage set                 |                                                                                                    | ③ 1 hr 32 mie 18 sec ⊚   |
|                                                                              |                   | → # 63341.30                                              | ô            | √- ne lunguage set | ① IMAGE=armHf-gns                  | ③ 1 hr 19 mls 29 sec ⊙                                                                                                    |                          |
|                                                                              |                   |                                                           | √ # 63241.11 | ô                  | <> ne language set                 |                                                                                                    | (§ 1 hr 23 min 18 sec (© |
|                                                                              |                   |                                                           | √ # 63341.12 | ô                  | √ ne language set                  |                                                                                                    | ③ 1 hr 16 min 18 sec ③   |
| -0-                                                                          | Commit 04003      | 12 ☑                                                      | √ # 63141.33 | ô                  | √- ne lenguage aet                 |                                                                                                    | ③ 1 hr-41 min 14 sec ⊚   |
| C)                                                                           | Compare 2ca0      | 0a90400312                                                | → ± 63MTM    | ô                  | √- ne lunguage set                 | ① IMAGE=dist-android DEPLCY=1                                                                                                    | ③ 1 hr 12 mle 15 sec     |
|                                                                              |                   | J # 63241.25                                              | ô            | <> ne language set |                                    | (§ 1 hr 48 min 29 sec (©                                                                                                    |                          |
| 6                                                                            | §º Branch auto  ☑ |                                                           | √ # 63341.35 | ô                  | √- ne language set                 |                                                                                                    | ③ 1 hr 33 min 54 sec ③   |
| <b>6</b>                                                                     | bors authored     | and committe                                              | √ # 63141.17 | ô                  | √- ne lenguage set                 |                                                                                                    | ⊙ 1 hr-46 min 29 sec ⊙   |
| _                                                                            | DOID GUCHOTCU     | and comme                                                 | √ ± 62341.38 | ô                  | √- ne lunguage set                 | (1) IMAGE=dist-886-gnu-i886-musl.DEPLOY=1                                                                                                    | ③ 1 hr 22 mln 9 sec ⊙    |
|                                                                              |                   |                                                           | √ # 63241.29 | ô                  | <> ne language set                 |                                                                                                    | ③ 1 hr 45 min 50 sec . ◎ |
|                                                                              |                   |                                                           | √ # 63141.20 | ô                  | √- no language set                 |                                                                                                    | ③ 1 hr 50 min 18 sec ③   |
| Jobs                                                                         | ;                 | √ # 60141.21                                              | ô            | √ ne lenguage set  |                                    | ⊙ 1 hr 34 min 14 sec ⊙                                                                                                    |                          |
|                                                                              |                   | √ # 63341.23                                              | ô            | √- ne lunguage sat |                                    | ③ 1 hr 27 min 24 sec                                                                                                    |                          |
| #                                                                            | 63241.1           | & <> r                                                    | √ # 63141.23 | ô                  | <> ne language set                 |                                                                                                    | ③ 1 hr 34 min 24 sec . ◎ |
|                                                                              |                   | 85                                                        | √ # 63341.24 | ô                  | √- ne language set                 |                                                                                                    | ③ 1 hr 34 min 35 sec ⊙   |
| #                                                                            | 63241.2           | ♦                                                         | √ # 60141.25 | ô                  | √ ne lenguage set                  | MAGE=dist-powerpc-linexDEPLO*=1                                                                                                    | ⊙ 1 hr-41 mis 13 sec ⊚   |
| # 63241.2                                                                    |                   | 95                                                        | √ # 62341.36 | ô                  | √> ne language sat                 | () IMAGE=dist-powerpc64-linux DEPLOY=:                                                                                                    | ③ 1 hr 36 min 12 sec ⊙   |
| #                                                                            | 63241.3           | ♦                                                         | √ # 63141.27 | ô                  | <> ne language set                 |                                                                                                    | (§ 1 hr 30 min 54 sec (© |
| 77                                                                           | 03241.3           | 83                                                        | √ # 63341.28 | ô                  | √- ne language set                 | MAGE=dist-s310⊁-linux 9E²L0Y=1                                                                                                    | ③ J hr 46 min 5sec ⊙     |
| #                                                                            | 63241.4           | ch >)                                                     | √ # 60141.29 | ô                  | √ ne language set                  |                                                                                                    | ⊙ 1 hr 39 min 21 sec ⊙   |
| 77                                                                           | 03241.4           | 0 ,,                                                      | √ # 62341.30 | ô                  | √> ne language sat                 | MAGE=firt×86_64-musl DEPLOY=1.                                                                                                    | ③ 1 hr Smin 28sec ⊙      |
| 44                                                                           | 63241.5           | ć )                                                       | √ # 63141.31 | ô                  | <> ne language set                 |                                                                                                    | (§ 1 hr 33 min 55 sec (© |
| 11-                                                                          | 03241.5           | 0 ,,                                                      | √ # 63341.32 | ٥                  | √- ne language set                 | ⊕ IMAGE=ssπjs                                                                                                    | ③ 2 hrs 2 min 56 sec ⊙   |
| # 632                                                                        | 62241.6           | å                                                         | √ # 60141.33 | ô                  | √ ne lenguage set                  | MACE=686-gnu     Mace=686-gnu     Mace=686-gnu   | ⊙ 1 hr-41 min 4 sec ⊙    |
|                                                                              | 03241.0           | C V                                                       | √ # 63341.34 | û                  | √> ne language sat                 | MAGE=686-gru-nopt     Mage       Mage       Ma | ③ 1 hr 35 min 55 sec 💮   |
| 41-                                                                          | 62241.7           | d 1/1                                                     | √ # 63141.35 | ô                  | √ no language set                  | ☐ IMAGE=x85_64·gnu                                                                                                    | ③ 1 hr 34 min 38 sec · ⑥ |
| ++                                                                           | 63241.7           | Ċ >                                                       | √ # 63341.36 | ô                  | √- no language set                 |                                                                                                    | ③ 1 hr 14 min 23 sec ⊙   |
| 44                                                                           | 62241.6           | 2 1/2                                                     | √ # 60041.07 | ô                  | √ ne lenguage set                  | MACE=v85_64 gnu eux                                                                                                    | ③ 1 hr-44 min 12 sec ⊚   |
| #                                                                            | 63241.8           | Ć <>>)                                                    | √ # 62341.38 | ô                  | √ ne language set                  | ③ IMAGE=v85_64 gnu-cargotest                                                                                                    | ③ 1hr3min29ssc 💮         |
| 44                                                                           | 62241.6           | A 15                                                      | √ # 63141.39 | ô                  | √ no language set                  | MAGE=x85_64 gnu-debug                                                                                                    | ③ 1hr2min7 sec  ◎        |
| #                                                                            | 63241.9           | ♦                                                         | √ # 63341.40 | ô                  | √ no language set                  |                                                                                                    | ③ 1 hr 28 mln 19 sec ⊙   |
|                                                                              |                   | Α                                                         | √ # 60041.41 | ô                  | √ ne lenguage set                  | ① IMACE=v85_64 gnu distcheek                                                                                                    | ③ 3 hr-40 mis 40 sec · ⑥ |
| -                                                                            | 62241 10          | /A </td <td></td> <td></td> <td></td> <td></td> <td></td> |              |                    |                                    |                                                                                                    |                          |

3 1hr 47 min 18 sec

More options

Restart build

\_BACK... ( 1 hr 16 min 35 sec ( ) (1) 1 hr 32 min 49 sec (2) (1) 1 hr 31 min 26 sec (2) ALT=1 ( .CONF... ( 1 hr 42 min 44 sec T\_CO... ① 2 hrs 23 min 35 sec iT\_CO... (1) 2 hrs 23 min 59 sec ( CONF... ( 1 hr 41 min 52 sec CONF... (1) 2 hrs 6 min 4 sec (0)

( 1 hr 32 min 18 sec (

(1) 1 hr 19 min 29 sec (2)

## Release trains

- Nightly, beta, stable channels
- Automatic nightlies each night
- Stable/beta updated once every 6 weeks
- Stable/beta receive bug fixes with "backports"

## Infrastructure of Rust

- Continuous Integration
- {www,doc,play}.rust-lang.org
- crates.io
- Rapid release cycle
- "Dealing with GitHub"
- AWS services, CDNs, storage, etc

# Tooling

## Infrastructure

Community

# We get it, it's not 1970

- Development does not happen in isolation any more
- Everyone's got thoughts (often great ones!)
- Early stage projects live and die by their communities

# Rust's Community

- Governance of Rust itself
- RFC process
- Internals/users forum, IRC
- Community team
- Conferences

### Rust RFCs

Many changes, including bug fixes and documentation improvements can be implemented and reviewed via the normal GitHub pull request workflow.

Some changes though are "substantial", and we ask that these be put through a bit of a design process and produce a consensus among the Rust community and the sub-teams.

The "RFC" (request for comments) process is intended to provide a consistent and controlled path for new features to enter the language and standard libraries, so that all stakeholders can be confident about the direction the language is evolving in.

### **Table of Contents**

- Opening
- · Table of Contents
- · When you need to follow this process
- · Before creating an RFC
- What the process is
- The RFC life-cycle
- Reviewing RFCs
- Implementing an RFC
- RFC Postponement
- Help this is all too informal!

## To int or not to int?

### RFC: Rename `int/uint` to something better #544

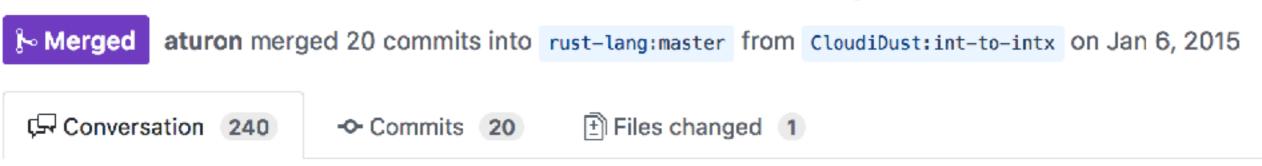

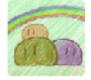

### CloudiDust commented on Dec 28, 2014

Contributor

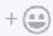

. .

This RFC proposes that we rename the pointer-sized integer types int/uint, so as to avoid misconceptions and misuses.

This is yet another attempt to rename int/uint. See A tale of two's complement for reasons of the rejection of the previous proposal.

After community disscussions, this RFC has undergone several major revisions and the originally proposed intx/uintx have lost favour.

The winners are: isize/usize!

# Reducing entropy

### RFC: Scaling Rust's Governance #1068

aturon commented on Apr 17, 2015

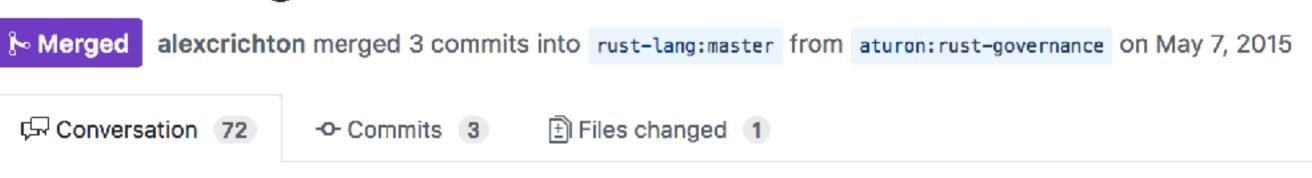

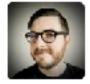

This RFC proposes to expand, and make more explicit, Rust's governance

structure. It seeks to supplement today's core team with several

subteams that are more narrowly focused on specific areas of

interest.

Thanks to Nick Cameron, Manish Goregaokar, Yehuda Katz, Niko Matsakis and Dave Herman for many suggestions and discussions along the way.

Rendered

### The Rust Team

The Rust project is governed by a number of teams, each focused on a specific area of concern. Below are the rosters, in alphabetical order.

To contact a team, post your question or comment to the Internals forum and tag your post with the category corresponding to the team name. Note that security disclosures should follow the Rust security disclosure process.

### Core team

Responsibility: overall direction of the project, subteam leadership, cross-cutting concerns

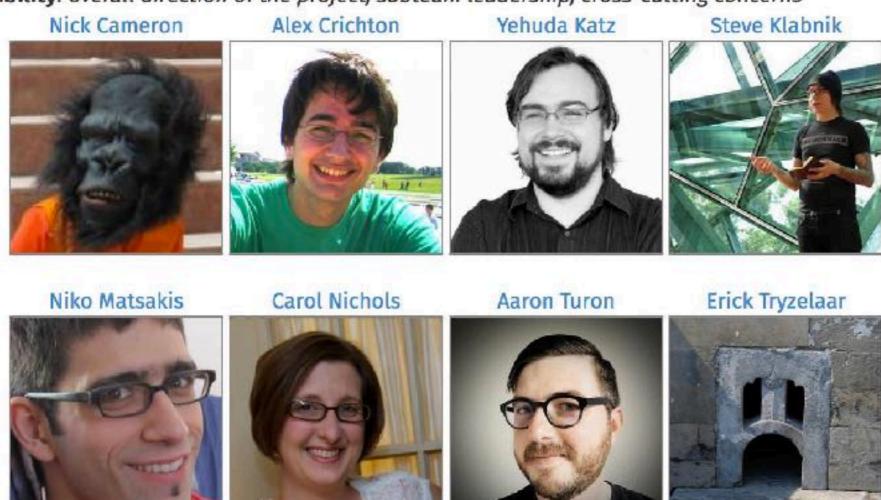

## impl Future for Rust

Sep 18, 2017 • Aaron Turon

The Rust community has been hard at work on our 2017 roadmap, but as we come up on the final quarter of the year, we're going to kick it into high gear—and we want you to join us!

Our goals for the year are ambitious:

- Rust should have a lower learning curve.
- Rust should have a pleasant edit-compile-debug cycle.
- Rust should provide a solid, but basic IDE experience.
- Rust should provide easy access to high quality crates.
- Rust should be well-equipped for writing robust, high-scale servers.
- Rust should have 1.0-level crates for essential tasks.
- Rust should integrate easily into large build systems.
- Rust's community should provide mentoring at all levels

To finish off these goals, we intend to spend the rest of the year focused purely on "implementation" work—which doesn't just mean code! In particular, we are effectively spinning down the RFC process for 2017, after having merged almost 90 RFCs this year!

So here's the plan. Each Rust team has put together several working groups focused on a specific subarea. Each WG has a leader who is responsible for carving out and coordinating work, and a dedicated

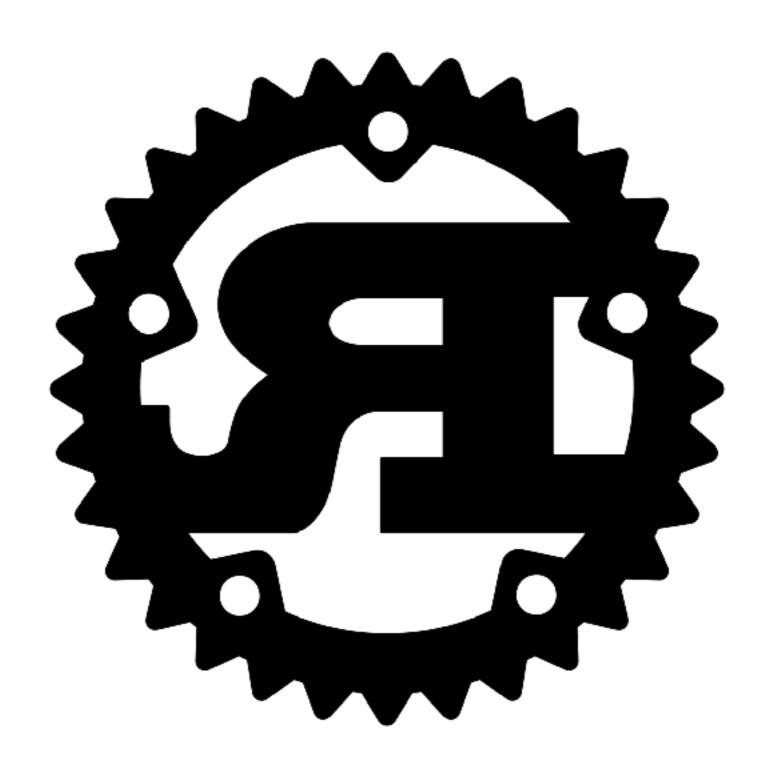